### Scalable SD Erlang Computation Model

Natalia Chechina, Huiqing Li, Phil Trinder, and Amir Ghaffari

School of Computing Science The University of Glasgow Glasgow G12 8QQ UK

Technical Report TR-2014-003

December 23, 2014

#### Abstract

The technical report presents implementation of s groups and semi-explicit placement of the Scalable Distributed  $(SD)$  Erlang  $[CTG^+14]$ . The implementation is done on the basis of Erlang/OTP 17.4. The source code can be found in https://github.com/release-project/otp/tree/17.4-rebased.

We start with a discussion of differences between distributed Erlang global groups and SD Erlang s groups (Chapter 1). Then we discuss the implementation of s groups and the features of sixteen functions that were modified and introduced in global and s\_group modules (Chapter 2). After that we discuss semi-explicit placement, node attributes and choose node/1 function (Chapter 3). These functions were unit tested (Chapter 4). Finally, we discuss future work (Chapter 5).

# **Contents**

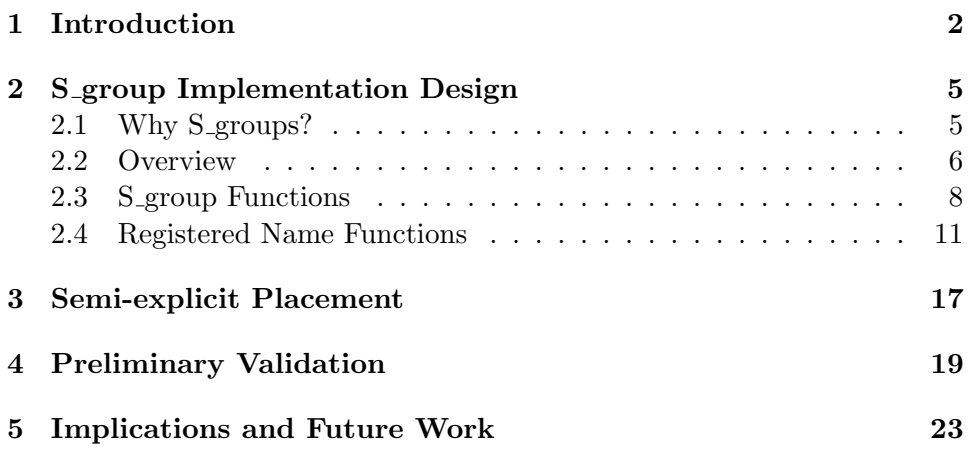

## Introduction

The objectives of this technical report are to implement and validate a scalable computation model for Scalable Distributed (SD) Erlang using a combination of layering, controlling connection locality, and high-level process placement control.

SD Erlang is implemented as a small conservative extension of distributed Erlang  $[CTG^+14]$ . In distributed Erlang node connections and namespace are defined by both the node belonging to a global group and by the node type, i.e. hidden or normal. A namespace is a set of names replicated on a group of nodes and treated as global in that group. Thus, if a node is free, i.e. it does not belong to a global group, the connections and namespace only depend on the node type. A free normal node has transitive connections and common namespace with all other free normal nodes. A free hidden node has non-transitive connections with all other nodes and every hidden node has its own namespace. A global group node can belong to only one global group and has transitive connections and common namespace with nodes that belong to the same global group. The type of a global group node – *normal* or  $hidden$  – only defines the types of connections with nodes outside its own global group. Thus, a normal global group node forms non-transitive visible connections with other nodes, and a hidden global group node forms non-transitive hidden connections with other nodes. A global group can also be one of the following two types: normal or hidden. Global groups of both types may have normal and hidden nodes; however, in a hidden global group all nodes act as hidden independently of the type they were started with. For example, in Figure 1.1 nodes N1, N2, N3, N5, N7, N8 are normal, and nodes H4, H6, H9 are hidden. Nodes N1, N2, N3 are in global group G1, nodes H4, N5, H6 are in global group G2, and nodes N7, N8, H9 are free. The lines between the nodes represent different types of connections, i.e. a solid line denotes a visible transitive connection, a wavy line denotes a non-transtitive visible connection, and a dotted line denotes a non-transitive hidden connection.

|                                    | No. Grouping  | <b>Type of Connections</b>                     | Namespace   |  |  |
|------------------------------------|---------------|------------------------------------------------|-------------|--|--|
| Distributed Erlang                 |               |                                                |             |  |  |
|                                    | No grouping   | All-to-all connections                         | Common      |  |  |
| $\mathfrak{D}$                     | Global_groups | Transitive connections within a global group,  | Partitioned |  |  |
|                                    |               | non-transitive connections with other nodes    |             |  |  |
| <b>Scalable Distributed Erlang</b> |               |                                                |             |  |  |
| 3                                  | No grouping   | All-to-all connections                         | Common      |  |  |
| $\overline{4}$                     | S_groups      | Transitive connections within an s_group, non- | Overlapping |  |  |
|                                    |               | transitive connections with other nodes        |             |  |  |

Table 1.1: Types of Connections and Namespace

The type of connection between two nodes is recorded in net kernel module when the connection is established. To view the types of connections of the connected nodes the following functions are used: nodes() function returns a list of connected nodes with visible type of connection, and nodes(hidden) returns a list of nodes with hidden type of connection.

The SD Erlang s groups are *similar* to the distributed Erlang hidden global groups in the following: 1) each s group has its own namespace; 2) transitive connections are only with nodes of the same s group. The differences with hidden global groups are in that 1) a node can belong to an unlimited number of s groups, and 2) information about s groups and nodes is not globally collected and shared [CTG+14, Section 6.1]. Table 1.1 provides a summary of types of connections and a division of the namespaces in distributed Erlang and SD Erlang. In SD Erlang behaviour and functionality of free nodes remains the same as in distributed Erlang.

Partner Contributions to D3.2. The University of Kent contributed to the implementation of SD Erlang. The Ericsson team contributed to the identifying of the main components in Erlang/OTP responsible for connec-

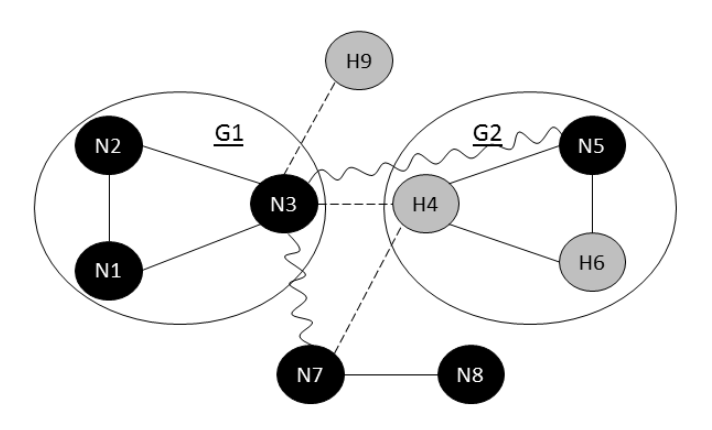

Figure 1.1: Types of Connections between Different Types of Nodes in distributed Erlang

tions and namespace in distributed Erlang. ESL and ICCS contributed to the review of the implementation design. We had a series of teleconferences with Ericsson, University of Kent, and Erlang Solutions, and a week visit to the University of Kent. There were two multi-partner face-to-face meetings in Denmark and Greece.

We discuss the implementation design of s\_groups in Chapter 2 and semiexplicit placement in Chapter 3. The validation of the functions is discussed in Chapter 4. The conclusion and future work are covered in Chapter 5.

# S group Implementation Design

#### 2.1 Why S\_groups?

The main reason we have introduced s groups is to reduce the number of connections a node has, and reduce the size of name spaces, i.e. replication of information to a smaller number of nodes  $[CTG+14]$ . Before introducing grouping nodes in s groups we had considered the following approaches: distributed hash tables, hierarchical structure, partitioning, and overlapping. When deciding on the approach we followed the following principles.

- Present the distributed Erlang philosophy, i.e. any node can be directly connected to any other node.
- Adding and removing nodes from groups should be dynamic.
- Nodes should be able to belong to multiple groups.
- The mechanism should be simple.

Grouping nodes according to their hash values is a dynamic approach, but it would contradict the Erlang philosophy that states that any node can be connected to any other node. It would also become complicated for a node to belong to multiple groups, and node leaving an s-group would mean changing of its hash value. A hierarchical approach also prevents a node to be a member of different groups and to have direct connections between the nodes. Therefore, we decided to implement overlapping s groups as they seem to satisfy the Erlang philosophy and our goals the best. Furthermore, using overlapping s groups all the above structures can be implemented.

|                | No. ETS Table       | Distributed Erlang   | SD Erlang                 |  |
|----------------|---------------------|----------------------|---------------------------|--|
|                | global_names        | {Name, Pid, Method,  | {{SGroupName, Name}, Pid, |  |
|                |                     | $RPid, Ref\}$        | Method, RPid, Ref}        |  |
| $\overline{2}$ | $g$ lobal_names_ext | {Name, Pid, RegNode} | {{SGroupName, Name}, Pid, |  |
|                |                     |                      | RegNode                   |  |
| 3              | global_pid_names    | $\{Pid, Name\}$      | {Pid, {SGroupName, Name}} |  |
|                |                     | ${Ref, Name}$        | {Ref, {SGroupName, Name}} |  |

Table 2.1: Modifications in ETS Tables of global name server Process

#### 2.2 Overview

S groups are implemented on the basis of global groups of Erlang/OTP R15B03. Modifications are made in the following files:

- lib/kernel/src/global.erl
- lib/kernel/src/global search.erl
- lib/kernel/src/kernel.erl
- lib/kernel/src/net kernel.erl

In SD Erlang connections and data replication between nodes that belong to the same s group are handled on all nodes by the following two processes: global\_name\_server and s\_group. The processes are started at the node launch. S group process is started from s group module and is responsible for keeping information about s groups the node belongs to. Global name server process is started from global module, and is responsible for keeping connections and common data on the nodes identified by s\_group process.

Global name server process keeps s group registered names in a number of ETS tables, e.g. global names, global pid names. In SD Erlang the types of all global name server ETS tables are the same as in distributed Erlang but entry Name was replaced by  $\{Name, SGroupName\}$  in the following ETS tables: global names, global names ext, global pid names (Table 2.1). This was done to support overlapping of s group namespaces. Thus, a name registered on a free node has  $SGroupName = 'undefined'.$  On free nodes the functionality of functions from module global was preserved.

In SD Erlang an s group has the following parameters: a name, a list of nodes, and a list of registered names [CTG<sup>+</sup>14]. A node can be a member of a number of s groups. When s groups are started statically, i.e. an s group configuration is defined at the launch of a node, the s group configuration can be either common or individual. For example, we start eight nodes grouped in three s groups as it is shown in Figure 2.1. Nodes N1, N3, N5, N6 are normal, and nodes H2, H4, H7, H8 are hidden. A common configuration contains information about all s groups (Listing 2.1), and individual

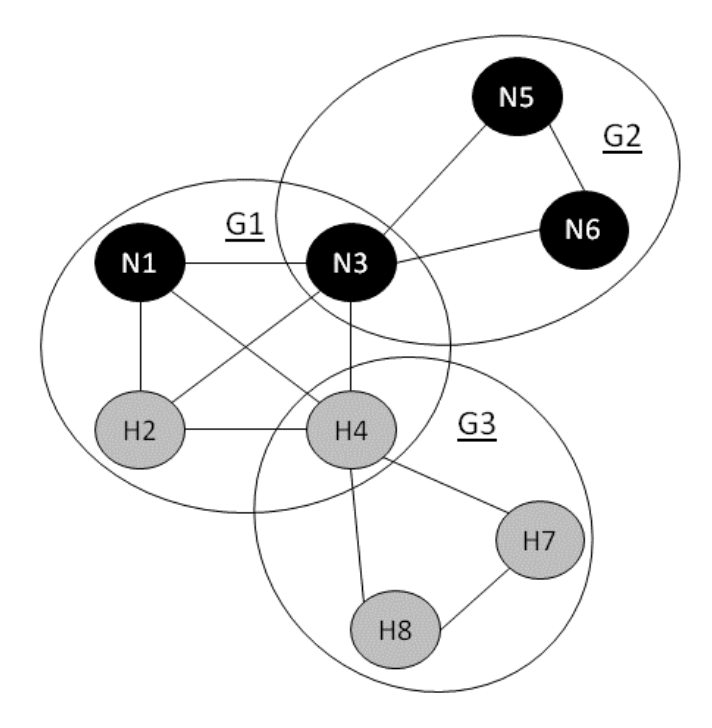

Figure 2.1: Connections and Namespace between Overlapping S group Nodes

configuration contains information about some s groups, e.g. s groups the current node belongs to (Listing 2.2). In both cases nodes run and communicate successfully. An advantage of nodes having information about the configuration of other s groups is that it is possible to send messages to names and find names of processes which are not registered in the own s groups. A drawback is that information about remote s groups is currently static and is not renewed in case a remote s group is deleted or its members are changed.

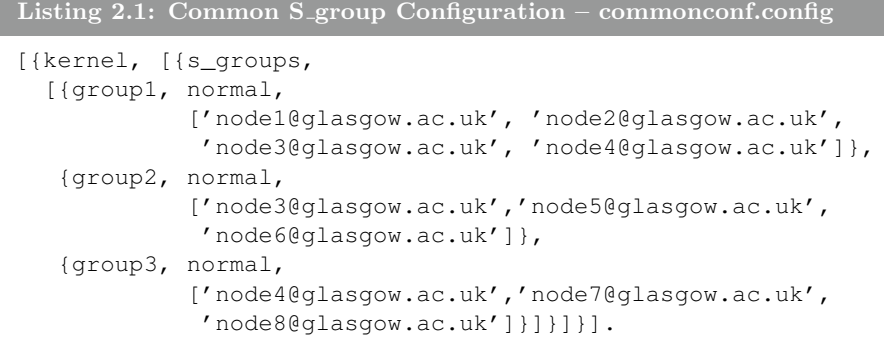

```
Listing 2.2: Individual S-group Configuration for Node H4 - individ-
conf.config
  [{kernel, [{s_groups,
    [{group1, normal,
               ['node1@glasgow.ac.uk', 'node2@glasgow.ac.uk',
               'node3@glasgow.ac.uk', 'node4@glasgow.ac.uk']},
     {group3, normal,
               ['node4@glasgow.ac.uk', 'node7@glasgow.ac.uk',
                'node8@glasgow.ac.uk']}]}]}].
```
Static s groups are started at the launch of the nodes using flag '-config', e.g.

erl -name node1@glasgow.ac.uk -config groupconf where groupconf is a .config file either from Listing 2.1 or 2.2.

A summary of the functions we discuss in Sections 2.3 and 2.4 is presented in Table 2.2.

#### 2.3 S\_group Functions

In this section we discuss s group functions that include functions related to grouping Erlang nodes into s groups, such as creating a new s group, deleting an s group, adding nodes to an s group, removing nodes from an s group, listing own and known s groups, synchronisation of nodes, and providing node information. The data types of arguments in the functions are as follows [Eri13]: Name::term(), Pid::pid(), Node::node(), SGroupName ::group\_name(), Reason::term(), Msg::term().

Creating an S\_group. Function s\_group:new\_s\_group/2 is used to create new s groups dynamically (Listing 2.3). The function creates a new s group on the initiating node and then adds remaining nodes. In case the initiating node either is not included in the list of s\_group nodes or is already a member of the defined s group the function fails and a corresponding error is returned.

```
Listing 2.3: New S<sub>-Group</sub>
s_group:new_s_group(SGroupName,[Node])->{SGroupName,[Node]}|
                                              {'error', Reason}
```
When a node becomes a member of an s-group the node keeps its existing connections and the global group keeps its registered names. For example, there are four interconnected free normal nodes  $N1$ ,  $N2$ ,  $N3$ , and  $N4$  (Figure 2.2(a)). Globally registered process P1 with name M1 is on node N1. After becoming members of s\_group  $G1$  nodes  $N1$  and  $N2$  unregister name  $M1$  (Figure 2.2(b)), but the remaining free nodes N3 and N4 keep the name and share the connection to node N2 with other free nodes until process P1

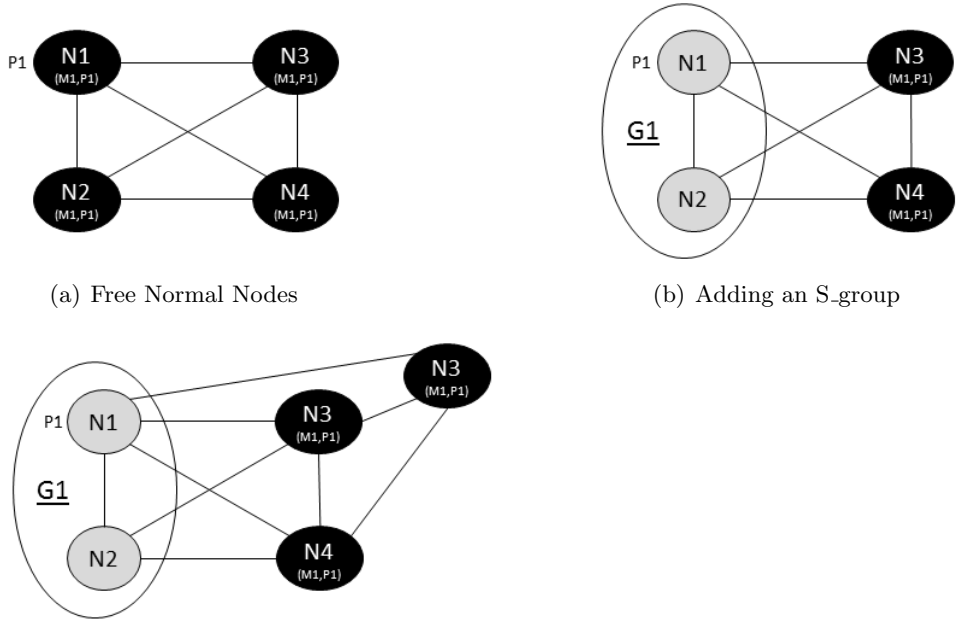

(c) Adding a Free Normal Node

Figure 2.2: Connections when Creating a New S<sub>-group</sub>

is registered and alive. Thus, new free normal node N5 after connecting to nodes N3 and N4 and getting globally registered names is also connected to node  $N1$  (Figure 2.2(c)). However, this connection to node  $N1$  is not transitive, i.e. node N1 does not share its connection to node N2 with node N5. If a node has no globally registered processes then after it becomes a member of an s\_group free nodes do not share a connection to it with new free nodes, e.g. node  $N2$  has no globally registered processes (Figure 2.2(b)), therefore, free nodes N3 and N4 do not share the connection to node N2 with new free node  $N5$  (Figure 2.2(c)).

Deleting an S<sub>-group</sub>. Function s-group:delete-s-group/1 is used to dynamically delete an existing s group (Listing 2.4). The function is similar to s\_group: remove\_nodes/2 function when all nodes are removed from the s group. A node can only delete s groups it is a member of.

```
Listing 2.4: Deleting an S_group
s_group:delete_s_group(SGroupName) -> 'ok'
```
Adding Nodes to an S\_group. Function s\_group: add\_nodes/2 is used to dynamically add nodes to an existing s group (Listing 2.5). In case the current node does not belong to the given s group an error is returned. The function is similar to  $s_{\text{qroup}}$ :new\_s\_ $q_{\text{roup}}/2$  function.

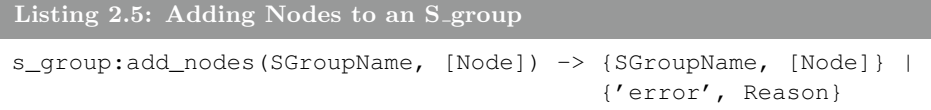

Removing Nodes from an S\_group. Function s\_group: remove\_nodes/2 is used to dynamically remove nodes from an existing s group (Listing 2.6). The initiating node should be a member of the given s group, and a node cannot remove itself from an  $s_$ group.

```
Listing 2.6: Removing Nodes from an S_group
s_group:remove_nodes(SGroupName, [Node]) -> 'ok'
```
After leaving an s-group the node unregisters the s-group names. In case the node belongs to no other s groups it becomes free. The free node type, i.e. hidden or normal, depends on the flag with which the node was launched. If the node becomes a free hidden node then it just keeps its existing connections. If the node becomes a free normal node then apart from keeping existing connections the node synchronises with other free normal nodes with which it has connections and shares their name space. In case the node has a process registered in the s\_group it left, other new s group members will be also connected to the node while the process is registered and alive.

Listing S\_groups. Function s\_group: s\_groups/0 is used to list s\_groups the node is aware of (Listing 2.7). When called on an s group node the function returns two lists: a list of s groups the current node belongs to and a list of other known s groups. When the function is called on a free node 'undefined' is returned.

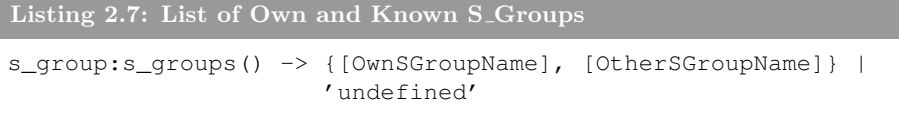

Listing Own S-groups. Function  $s$ -group:own-s-groups/0 is used to list the node's own s groups together with their nodes (Listing 2.8). On an s group node the function returns a list of  $SGroupTuples$ , i.e. an s group name together with a list of nodes from that s group. On a free node the function returns an empty list.

```
Listing 2.8: List of Own S<sub>-</sub>groups with Nodes
```

```
s_group:own_s_groups() -> [{SGroupName, [Node]}]
```
Listing Own Nodes. Functions s\_group:own\_nodes/1,2 are used to list nodes with which the current node shares namespaces (Listing 2.9). On an sgroup node function sgroup: own nodes () returns nodes from all s groups the current node belongs to including the current node. On a free node the function returns a list of nodes with which the current node shares a namespace.

```
Listing 2.9: List of Own Nodes
s group:own nodes() -> [Node]
s_group:own_nodes(SGroupName) -> [Node]
```
Function s\_group:own\_nodes(SGroupName) returns a list of nodes of s group  $SGroupName$ . In case the current node does not belong to s group SGroupName an empty list is returned. On a free node the function also returns an empty list.

Synchronisation. To synchronise nodes and update name spaces global: sync/0 and s\_qroup: sync/0 functions are used (Listing 2.10). On a free node function global:sync() synchronises the node with all other known free nodes, and on an s group node the function returns an error. On an s group node function s group: sync() synchronises the node with all s group nodes the current node belongs to, and on a free node no synchronisation occurs.

```
Listing 2.10: List of Own S<sub>-</sub>groups with Nodes
global:sync() -> 'ok' | {'error', Reason}
s_group:sync() -> 'ok' | {'error', Reason}
```
Node Information. Functions global:info/0 and s group:info/0 provide node state information. The functions work on both s group and free nodes.

#### 2.4 Registered Name Functions

In this section we discuss registered name functions that include functions related to manipulating registered names, such as name registration, reregistration, and unregistration, listing registered names, search for registered names, and sending messages to names.

Name Registration. A name can be registered using register name functions presented in Listing 2.11. On free nodes names are registered using global:register name(Name, Pid), and on s group nodes names are registered using s\_group: register\_name(SGroupName, Name, Pid). A node can only register a name in a group the node belongs to. Therefore, when a free node attempts to register a name using s\_group: register\_name (SGroupName, Name, Pid) the function returns 'no' because a free node belongs to no s-group; similarly, when an s-group attempts to register a name using global:register name(Name, Pid) the function also returns 'no'.

```
Listing 2.11: Name Registration
```

```
global:register_name(Name, Pid) -> 'yes' | 'no'
s_group:register_name(SGroupName, Name, Pid) -> 'yes' | 'no'
```
When registering a name register name function first checks whether the node belongs to the defined group. If so the function checks whether Name and  $Pid$  are already registered in that group. In case the name and pid are new in that group the name is registered.

Name Re-registration. The purpose of re-register name function is to register a pid using the name that is already taken for a different pid in the defined group. The name re-registration works similarly to the name registration. A name can be re-registered using re-register name functions presented in Listing 2.12. A node can only re-register a name in the group the node belongs to. Therefore, when a free node attempts to re-register a name using s group: register name (SGroupName, Name, Pid) the function returns 'no' because a free node belongs to no s group; similarly, when an s group attempts to re-register a name using qlobal: reqister name (Name, Pid) the function also returns 'no'.

```
Listing 2.12: Name Re-registration
global:re_register_name(Name, Pid) -> 'yes' | 'no'
s_group:re_register_name(SGroupName, Name, Pid) -> 'yes' | 'no'
```
The function first checks whether the node belongs to the given group. In case the response is positive and the pid is not registered in the group the name is re-registered. In case the pid is already registered under a different name the re-registration fails.

Name Unregistration. A name can be unregistered from a group using unregister name functions presented in Listing 2.13.

The function first checks whether the node belongs to the given group. If so the name is unregistered from the group. If the name is not registered in the group then 'ok' is returned.

#### Listing 2.13: Name Unregistration

```
global:unregister_name(Name) -> 'ok'
s_group:unregister_name(SGroupName, Name) -> 'ok'
```
Listing Registered Names. A list of registered names can be accessed by calling registered names functions presented in Listing 2.14. Function global:registered names() works on both s group and free nodes, and returns all names registered on the node, i.e. on a free node the function returns a list of globally registered names, and on an s\_group node the function returns a list of names from all s groups the node belongs to. Function s\_group: registered\_names({node, Node}) also works on both s\_group and free nodes. It works similarly to global: registered\_names() but returns all registered names from the target node Node. In case the current node is not connected to node Node a new connection is established.

```
Listing 2.14: List of Registered Names
```

```
global:registered_names() -> [Name]
s_group:registered_names({node, Node}) -> [{SGroupName, Name}]
s_group:registered_names({s_group, SGroupName}) -> [{SGroupName
   , Name}]
```
Function s\_group: registered\_names({s\_group, SGroupName}) returns a list of registered names in s\_group  $SGroupName$ . The function returns registered names only from s groups that the current node is aware of. In case the current node is not a member of s group  $SGroupName$  the node establishes a connection with one of the nodes of s group  $SGroupName$ . In case the node is not aware of s\_group  $SGroupName$  an empty list is returned.

Searching for a Name. A registered name can be found using where is name functions presented in Listing 2.15. The name search is done sequentially, and as soon as the name is found its pid is returned. The functions first check name  $Name$  in the node own registry. If the name is not found locally then the name is searched in other known s groups by picking a node from the defined s group  $SGroupName$ , then establishing a connection with that node, and then checking whether name {SGroupName, Name} is registered on that node.

Listing 2.15: Search of a Registered Name

```
global:whereis_name(Name) -> Pid | 'undefined'
s_group:whereis_name(SGroupName, Name) -> Pid | 'undefined'
s_group:whereis_name(Node, SGroupName, Name) -> Pid | '
   undefined'
```
Function global:whereis name(Name) returns a pid on a free node in case the name is found, otherwise returns 'undefined'. Function s group: whereis\_name(SGroupName, Name) returns a pid on an s\_group node if the name is registered in the given  $SGroupName$  and the node is aware of that s group; on a free node the function returns 'undefined'.

Function s\_group:whereis\_name(Node, SGroupName, Name) works on both s group and free nodes and searches only {SGroupName, Name} registered on that node. In case the target node is free  $SGroupName$  should be 'undefined'. If initiating node N1 and target node N2 are not connected, then the connection is established. In case the process actually resides on node N3 no connection between nodes N1 and N3 is established.

Sending a Message. A message can be sent to a registered name using send functions presented in Listing 2.16. From a free node a message can be sent to name Name using  $q$ lobal: send (Name, Msq). From an s\_group node that has information about s group  $SGroupName$  a message can be sent to any registered Name in that s group using  $s$  group: send (SGroupName, Name, Msg). To send a message to  $\{SGroupName, Name\}$  registered on node Node function s\_group: send (Node, SGroupName, Name, Msg) is used. In case node *Node* is free a message to *Name* registered on that node should be sent for an undefined s\_group, i.e. s\_group: send(Node, 'undefined', Name, Msg).

```
Listing 2.16: Sending Messages
global:send(Name, Msg) -> Pid
s_group: send(SGroupName, Name, Msg) -> Pid | {'badarg', Reason}
s_group:send(Node, SGroupName, Name, Msg) -> Pid | {'badarg',
   Reason}
```
When sending a message to an s group or a node from a remote node a number of connections can be established. For example, we have two s groups:  $\{G1, [N1, N2]\}$  and  $\{G2, [N3, N4]\}$  (Figure 2.3(a)). Assume that we send a message from node N3 to name  $\{Name, G1\}$  on node N2, i.e. s\_group:send(N2, G1, Name, Msg).

If Name registered in s\_group G1 actually resides on node  $N1$  then node  $N3$  also establishes a connection with node  $N1$  (Figure 2.3(b)). Thus, when sending a message to a name on a node or in a remote s group the initial node establishes a connection with both the defined node and with the node where the process actually resides.

The difference between functions s\_group: send/3 and s\_group: send/4 is in the node that should maintain information about the target s group. In case of s\_group:send/3 this is the initiating node, and in case of s\_group:send/4 this is the target node.

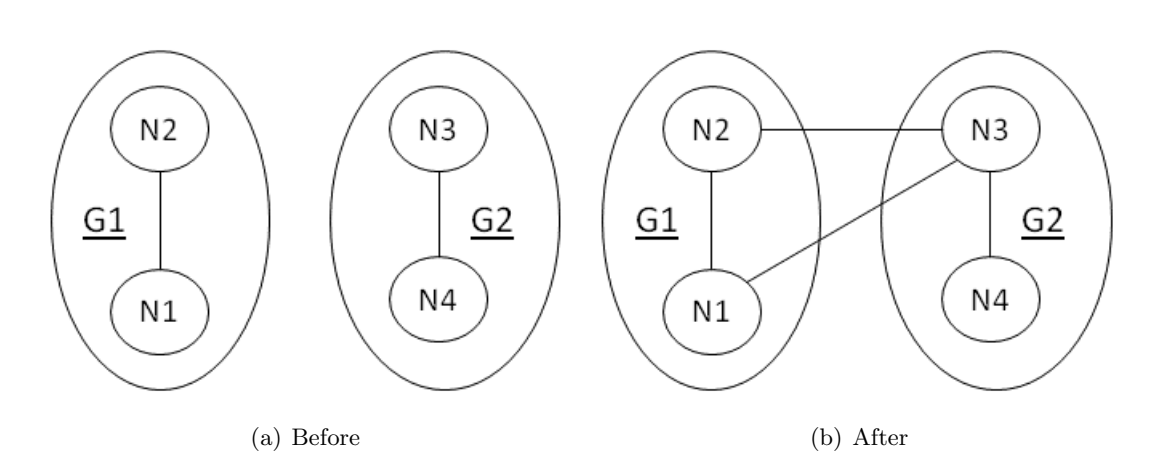

Figure 2.3: Connections when Sending a Message

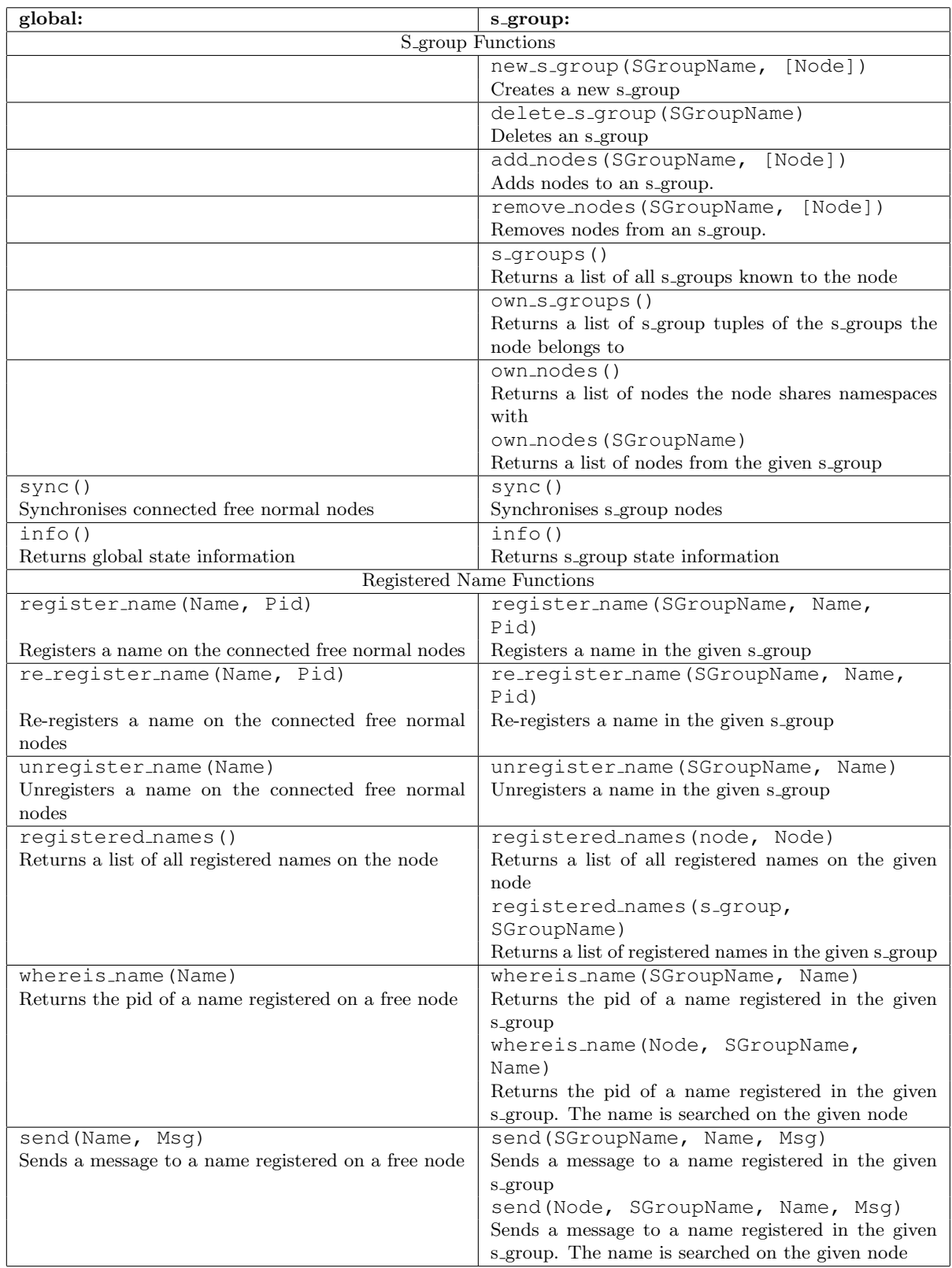

Table 2.2: Summary of the New and Modified Functions from Sections 2.3 and 2.4 16

## Semi-explicit Placement

We implement semi-explicit placement with function choose\_nodes/1 presented in Listing 3.1. The function returns a list of nodes that satisfy all given criteria, i.e. intersection. In case no node satisfies the criteria the function returns an empty list. The initial parameters include s groups and attributes.

Currently, only nodes from s groups the initiating node belongs to are considered, i.e. when a parameter is  $\{s_{\text{group}}\}$ , SGroupName} in case the initiating node belongs to s group  $SGroupName$  the function returns a list of the s group nodes, otherwise an empty list is returned. When the parameter is {attribute, AttributeName} the initiating node collects attributes from all connected nodes, then returns a list of nodes that contain the given attribute.

Attributes are a set of individual node characteristics. Attributes may contain information about hardware and software specification, or a particular node responsibility. We have implemented attributes by adding a corresponding parameter to a node global state. At the node launch the list of attributes is empty. To manipulate node attributes we have implemented the following functions: adding, deleting, and viewing attributes.

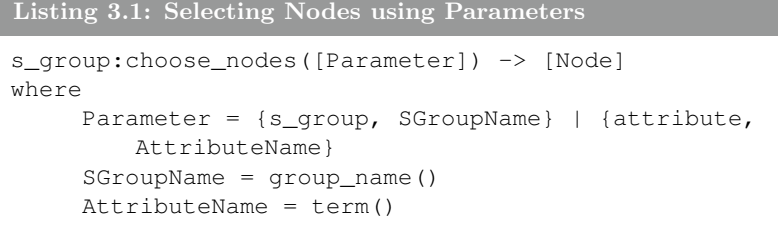

Adding attributes. Attributes can be added using functions presented in Listing 3.2. Function global:add attribute/1 adds a list of attributes to the own node, and function s-group: add attribute/2 adds a list of attributes to a set of nodes.

```
Listing 3.2: Adding Attributes
```

```
global:add_attribute([AttributeName]) -> 'ok' | {error, Reason}
s_group:add_attribute([Node], [AttributeName]) -> 'ok' | {error
   , Reason}
```
Removing attributes. To remove attributes functions presented Listing 3.3 are used. Function global:remove attribute/1 removes attributes from the own node, and function s group:remove attribute/2 removes attributes from a list of nodes.

Listing 3.3: Removing Attributes

```
global:remove_attribute([AttributeName]) -> 'ok'
s_group:remove_attribute([Node], [AttributeName]) -> 'ok'
```
Listing attributes. To view own node attributes function  $q$ lobal: reqistered. attributes() is used (Listing 3.4).

Listing 3.4: Listing Attributes

global:registered\_attributes() -> [AttributeName]

## Preliminary Validation

The functions have been unit tested. The node state, connections, and name spaces were analysed by combining the following parameters: static  $\&$ dynamic s groups, partitioned  $&$  overlapping s groups, common  $&$  individual s group configuration on nodes. Individual function properties, such 'a node can register a name only in an s-group the node belongs to', discussed in  $[CTG+14]$  were also tested. Table 4.1 provides a list of types of nodes we considered in the unit tests for the functions discussed in Sections 2.3 and 2.4. We also use a feedback from the SD Erlang semantics that we currently work on to modify and improve the functions.

We work on demonstrators to investigate performance benefits of SD Erlang compared to distributed Erlang. In the preliminary performance analysis we use DEbench as a benchmarking tool to measure the throughput and the latency of distributed Erlang commands and SD Erlang commands on a cluster. DEbench is a simplified version of open source Basho Bench benchmarking tool [REL13]. Basho Bench was created to conduct performance and stress tests, and to produce performance graphs [Bas13]. All nodes participating in the experiments run their own copy of DEbench. An example of conducted experiments using DEbench is presented below.

In the experiment we measure throughput and latency of the following P2P and global commands.

- P2P commands: spawn and RPC.
- Global commands: registration, unregistration, and search of global names.

The rate with which the commands are called we define in a configuration file, e.g. one global command to a hundred of P2P commands. Each node randomly selects a node and a command from the configuration file and runs that command on the selected node. The experiment is run on 20 nodes for 5 minutes. In SD Erlang we partition the nodes in 5 s groups,

| <b>Functions</b>                   | <b>Types of Nodes</b>                                                             |  |
|------------------------------------|-----------------------------------------------------------------------------------|--|
| all                                | Free or s_group nodes                                                             |  |
|                                    | 1. Free node                                                                      |  |
|                                    | 2. S_group node                                                                   |  |
|                                    | (a) Belongs to a single s_group                                                   |  |
|                                    | (b) Belongs to multiple s_groups                                                  |  |
|                                    | Normal or hidden nodes                                                            |  |
|                                    | 1. Normal node                                                                    |  |
|                                    | 2. Hidden node                                                                    |  |
| new_s_group/2                      | Connected or not connected to other nodes                                         |  |
| add_nodes/2                        | 1. Connected to other nodes                                                       |  |
|                                    | (a) Shares a name space with the nodes                                            |  |
|                                    | i. After joining the new s_group continues to<br>share a namespace with the nodes |  |
|                                    | ii. After joining the new s_group does not<br>share a namespace with the nodes    |  |
|                                    | (b) Does not share a name space with the nodes                                    |  |
|                                    | 2. Not connected to other nodes                                                   |  |
| delete_s_group/1<br>remove_nodes/2 | Becomes free or remains an s_group node after leaving an<br>s_group               |  |
|                                    | 1. Becomes a free node                                                            |  |
|                                    | (a) Connections with other free nodes                                             |  |
|                                    | i. Connected to free nodes                                                        |  |
|                                    | ii. Not connected to free nodes                                                   |  |
|                                    | (b) Nodes from the same s_group                                                   |  |
|                                    | i. No other nodes become free                                                     |  |
|                                    | ii. Other nodes also become free                                                  |  |
|                                    | 2. Remains an s_group node                                                        |  |

Table 4.1: Types of Nodes Considered in the Unit Tests

and all s groups have 4 nodes. Thus, when registering a name in the experiments with distribute Erlang the names are replicated on 20 nodes, and in the experiments with SD Erlang the names are replicated on 4 nodes. In commands spawn and RPC the size of an argument is 1000 bytes, and the called function takes  $200\mu s$ .

Figures 4.1(a) and 4.1(b) show the throughput of a 20-node Elang cluster in experiments using distributed Erlang and SD Erlang respectively. The experiments show that the throughput in SD Erlang experiments is larger in comparison with distributed Erlang experiments, i.e. 500,000 operations/sec vs. 200,000 operations/sec; whereas the latency of global operations in SD Erlang experiments is smaller that in the distributed Erlang experiments, i.e.  $3,000\mu s$  vs.  $15,000\mu s$ . Therefore, in comparison with distributed Erlang SD Erlang reduces the latency of global operations and increases the throughput.

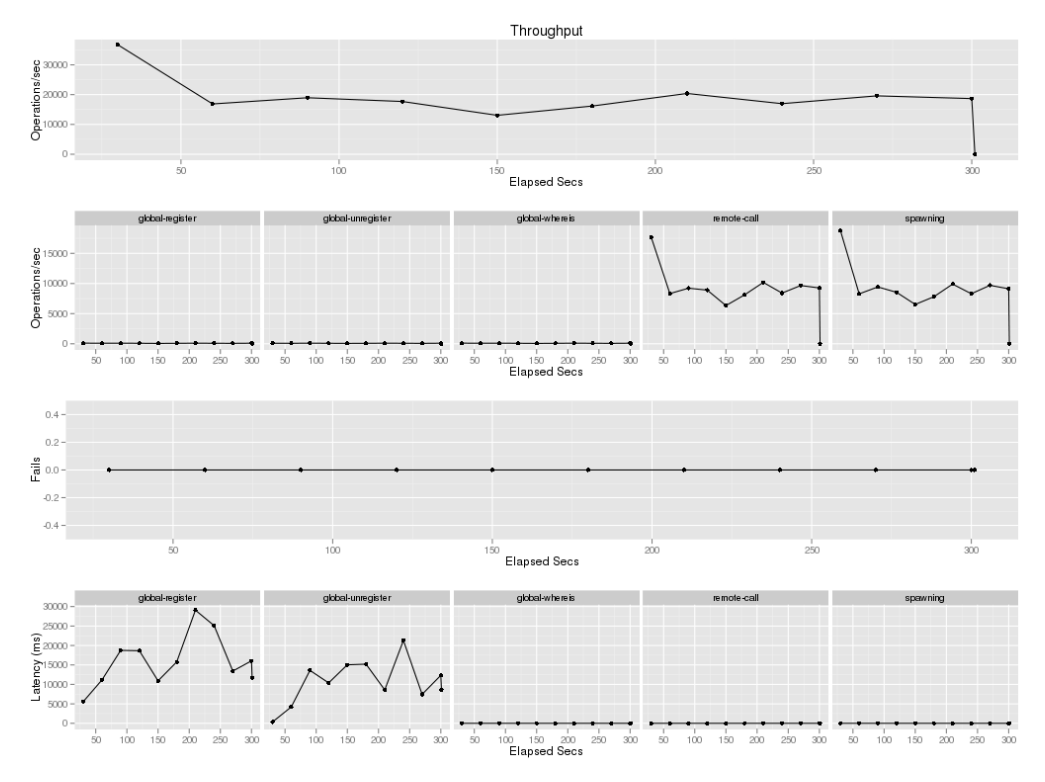

(a) Distributed Erlang

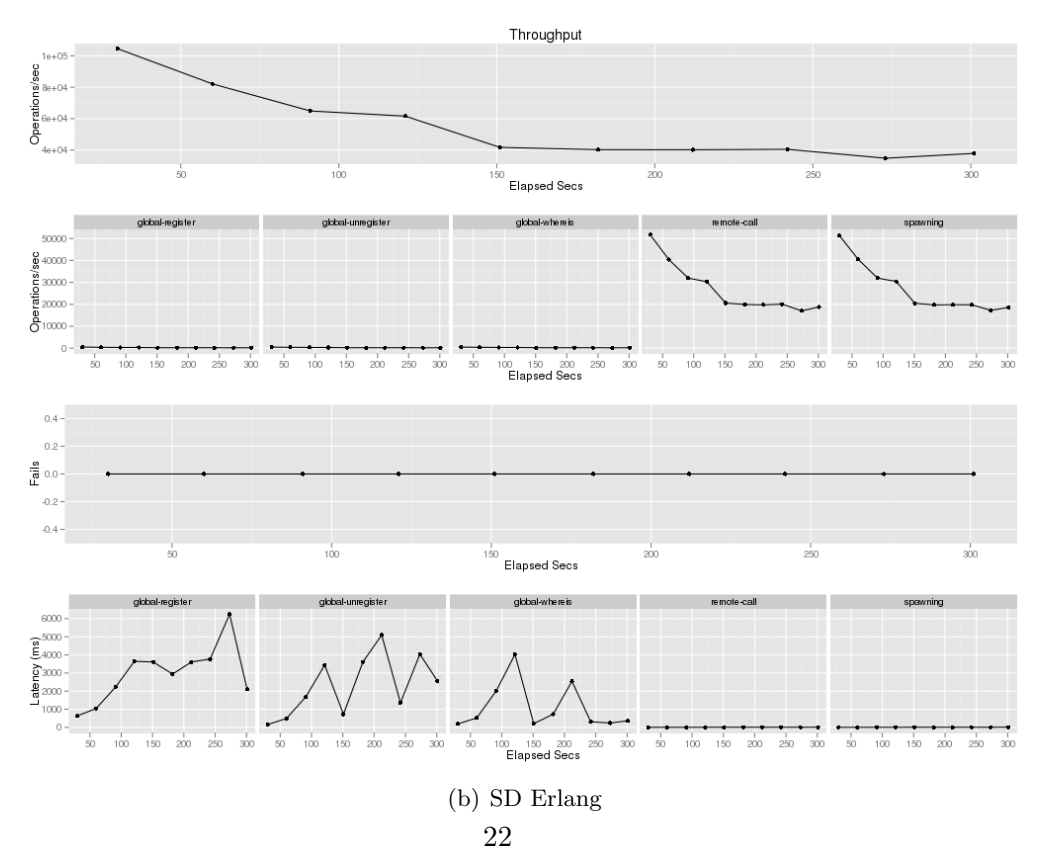

Figure 4.1: Throughput of 20 Nodes in DEbench Experiments

# Implications and Future Work

The technical report presents the implementation of SD Erlang computation model and semi-explicit placement. We have discussed the main aspects of s group implementation and covered functionality of the following sixteen functions from s\_qroup and qlobal modules: creating and deleting an s group, adding and removing nodes from an s group, listing own and known s groups, synchronisation and monitoring of nodes, providing node information, name registration, re-registration, and unregistration, listing registered names, search of registered names, and sending messages. For semi-explicit placement we have implemented choose nodes/1 function and node attributes together with five additional function to manipulate those attributes. All functions were unit tested.

We plan to build the following on the s-group implementation.

- 1. Reliability Model includes mechanisms to ensure uniqueness of s\_group names when no central information about s groups is collected and restarting nodes in their s groups.
- 2. Semi-explicit Placement. We plan to add more parameters to choose node/1 function. Currently, we consider adding node's load and communication distance parameters, i.e. collecting load information from connected nodes to place processes on the least loaded nodes, and using communication distances to decide how far we want to spawn a process from the initiating node. We may also consider introducing a scalable scheme to collect state information from remote s groups. This will enable a node to consider placing processes not only on the nodes from its own s group but also on nodes from remote s groups.
- 3. SD Erlang Semantics. Together with the Kent team of the RELEASE project we work on the semantics of the basic SD Erlang functions, such as register\_name/3 and new\_s\_group/2.

# Bibliography

- [Bas13] Basho Technologies. Basho Bench, 2013. http://docs.basho.com/riak/latest/ops/building/benchmarking/.
- [CTG+14] N. Chechina, P. Trinder, A. Ghaffari, R. Green, K. Lundin, and R. Virding. Scalable reliable SD Erlang design. Technical Report TR-2014-002, The University of Glasgow, December 2014.
- [Eri13] Ericsson AB. Types and Function Specifications, 2013. http://www.erlang.org/doc/reference manual/typespec.html.
- [REL13] RELEASE Project. DEbench, 2013. https://github.com/releaseproject/benchmarks/tree/master/DEbench.